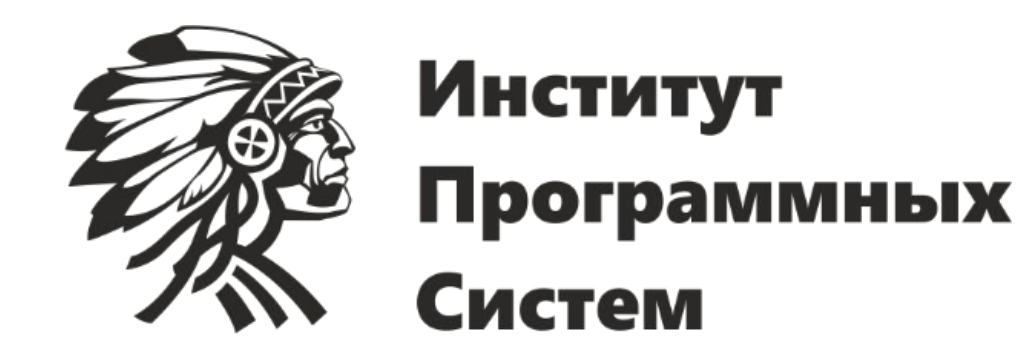

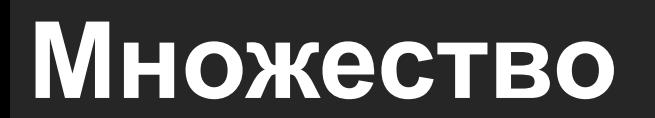

Козлов Александр

#### **Понятие множества**

Множество - это совокупность объектов, называемых элементами множества

Множество – произвольный набор каких–либо объектов

Множество – объединение в одно общее объектов, хорошо различаемых нашей интуицией или нашей мыслью

Множество – совокупность различных элементов, мыслимая как единое целое

Множество – неопределяемое (первичное) понятие математики

#### **Понятие множества**

#### **Как определять неопределяемое?**

# **Синонимы множества**

- Набор
- Объединение
- Класс
- Семейство
- Ансамбль
- Собрание
- Коллекция
- Система
- Комплекс
- Алфавит

## **Уточнение понятия «множество»**

#### Под множеством мы будем понимать совокупность, составленную из каких-нибудь попарно различных предметов

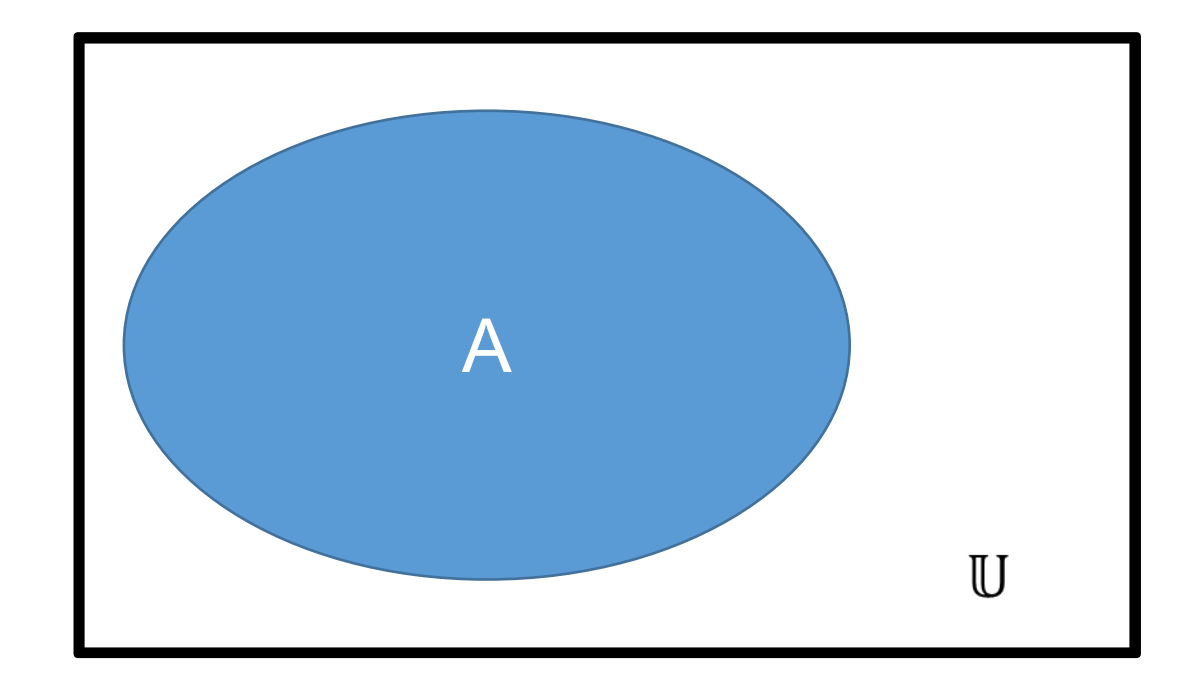

## ${M, A, T, E, M, A, T, H, K, A}$

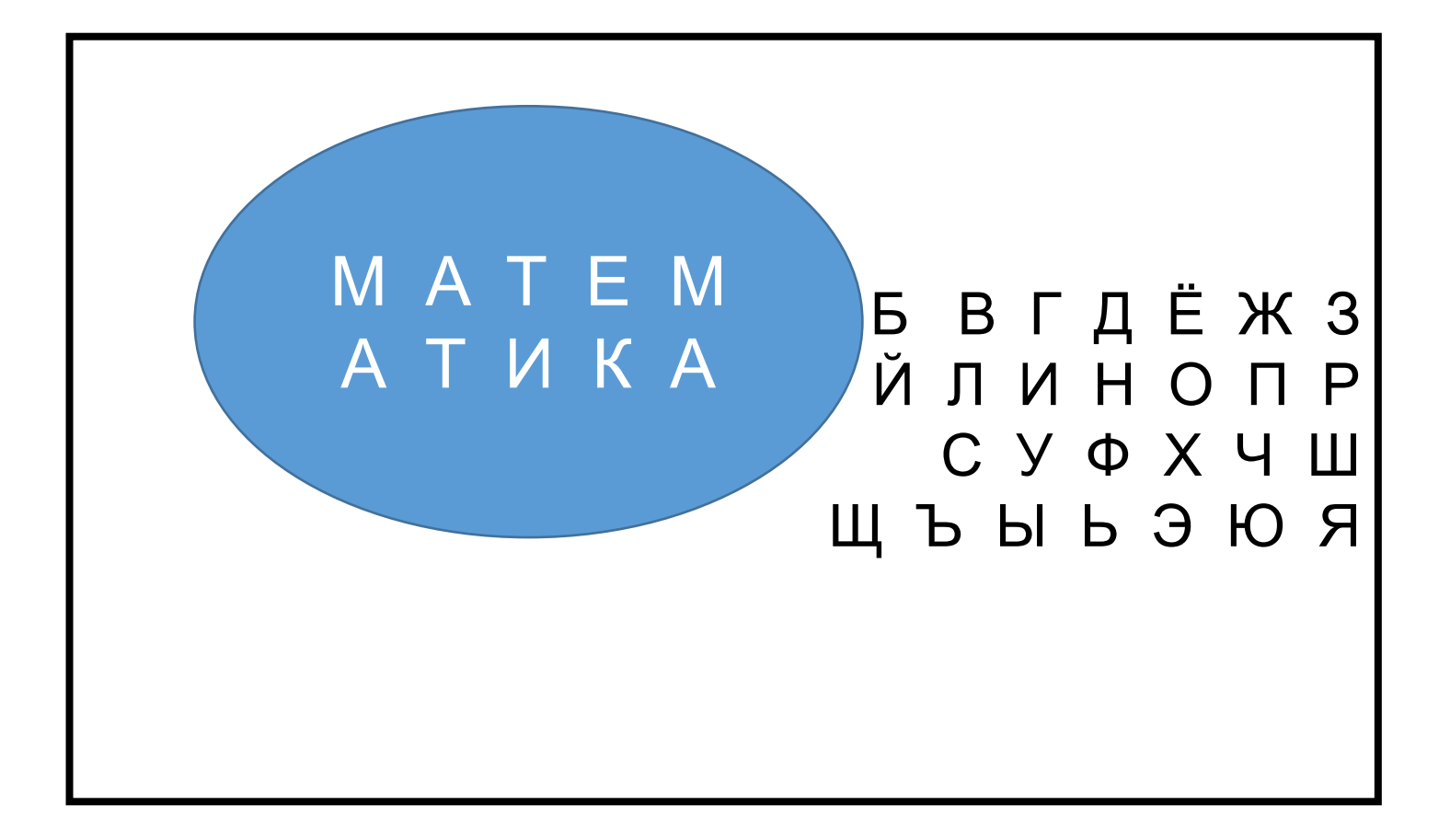

## ${M, A, T, E, M, A, T, H, K, A}$

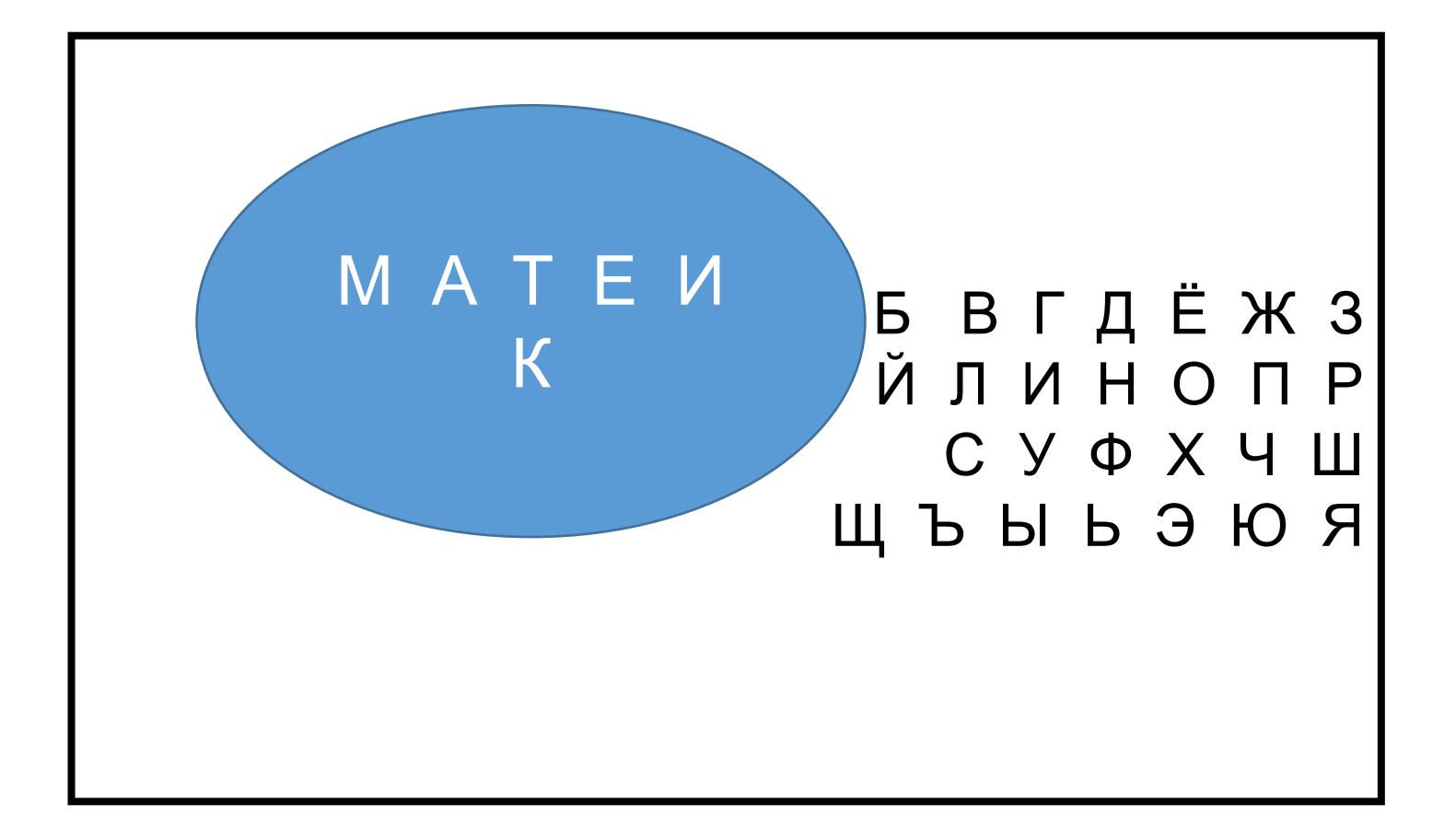

## ${M, A, T, E, M, A, T, H, K, A}$

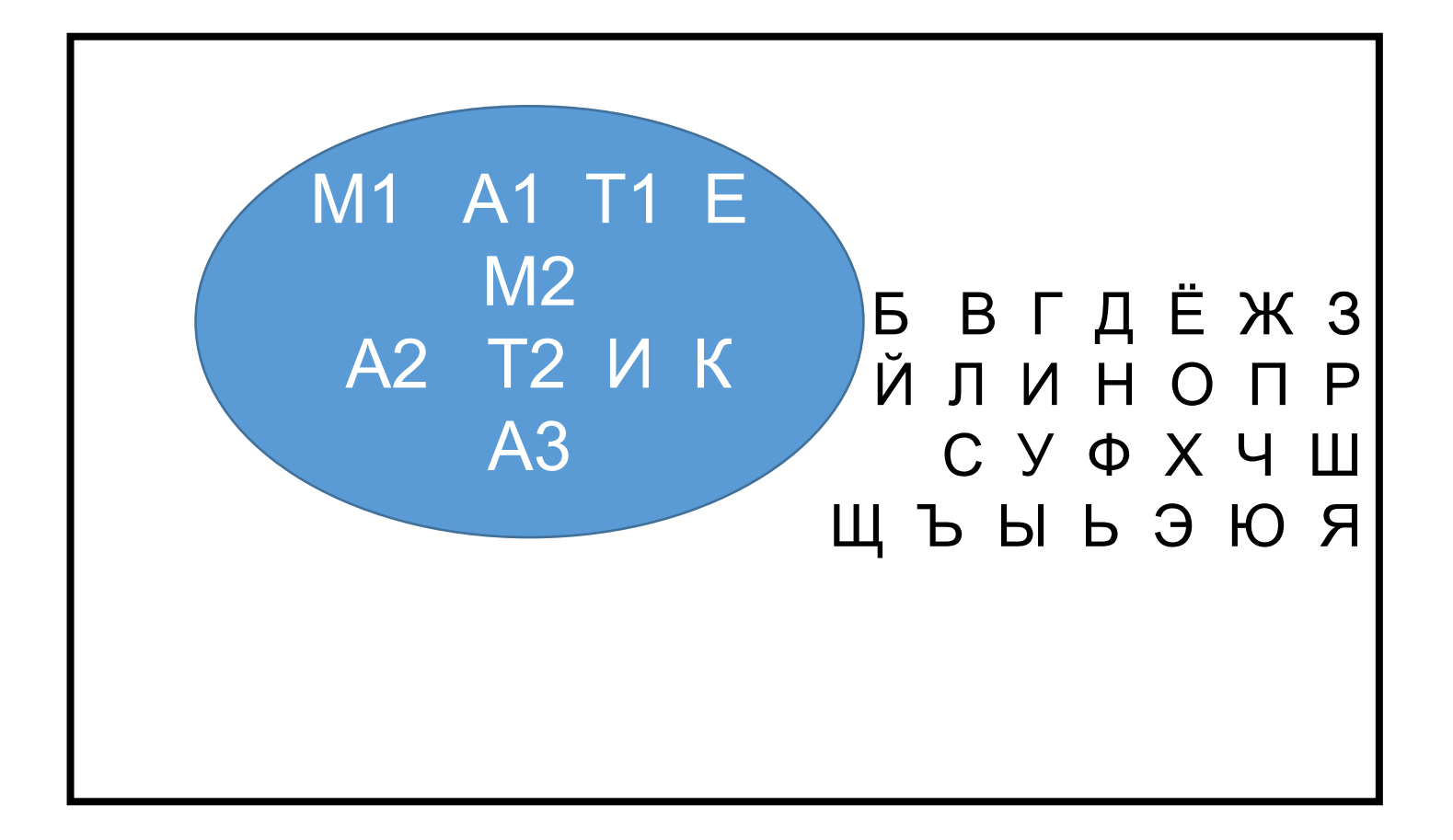

## **Примеры множеств**

- 1. Множество всех букв на данной странице
- 2. Множество всех операторов языка программирования C++
- 3. Множество всех символов таблицы ASCII
- 4. Множество крокодилов, находящихся за полярным кругом
- 5. Множество всех людей, живущих на данной улице
- 6. Множество допустимых входов данной программы
- 7. Множество арабских цифр

## Элементы множества

Предметы, составляющие данное множество, называются его элементами

- Множество всех букв на данной странице  $\mathbf{1}$ .
- Множество всех операторов языка программирования С++ 2.
- Множество всех символов таблицы ASCII 3.
- Множество крокодилов, находящихся за полярным кругом 4.
- Множество всех людей, живущих на данной улице 5.
- Множество допустимых входов данной программы 6.
- 7. Множество арабских цифр

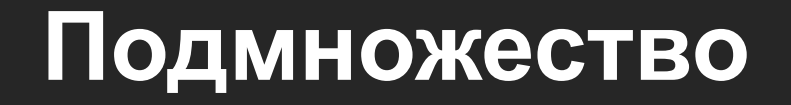

Множество  $A$  является подмножеством множества  $B$  тогда и только тогда, когда все элементы множества  $A$  принадлежат и множеству  $B$ .

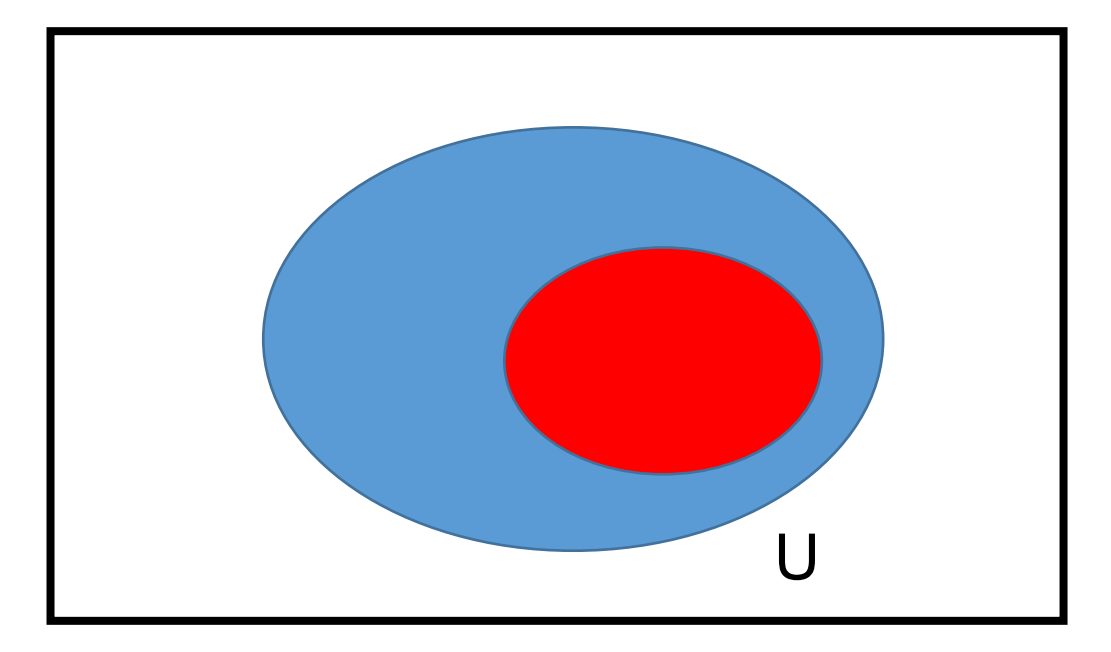

## Универсум U

#### В любой конкретной задаче приходится иметь дело только с подмножествами некоторого, фиксированного для данной задачи, множества

```
\{2, 3, 5, 7, 11, 13, 17, 19\}
```
Семь чудес света

 $\{a, 6, B, r, \mu, e\}$ 

{Аня, Таня, Юля, Галя}

Множество всемогущих существ

# Пустое множество Ø

- $A$  множество всех летающих ёжиков
- $B$  множество программистов, пишущих на  $C_{++}$

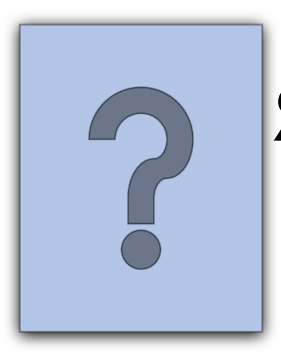

Является ли одно из них подмножеством другого?

## **Условие определенности множества**

Множество А задано тогда и только тогда, когда для любого объекта можно ответить на вопрос, принадлежит ли этот объект множеству А или нет.

*Все вопросы относительно множества сводятся к его элементам!*

## **Парадоксы в определении**

 $A$  – множество всемогущих существ, которые в состоянии выполнить любое действие

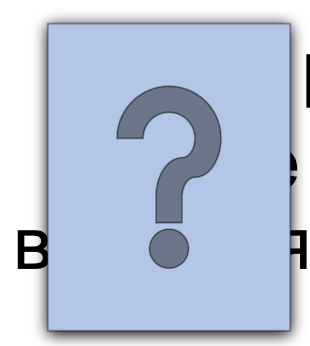

Может ли объект множества  $A$  выполнить действие, которое бы ограничило его способность в **действия** 

## **Способы задания множеств**

## 1. Перечисление (списком) элементов А={Йошкар-Ола, Волжск, Звенигово, Козьмодемьянск} 2. С помощью характеристического свойства  $B = \{n^2 : n-\text{целое}\}$

 $C = \{x: x - 6$ лондинка}

# **Операции над множествами**

## **Объединение множеств**

## $A \cup B$

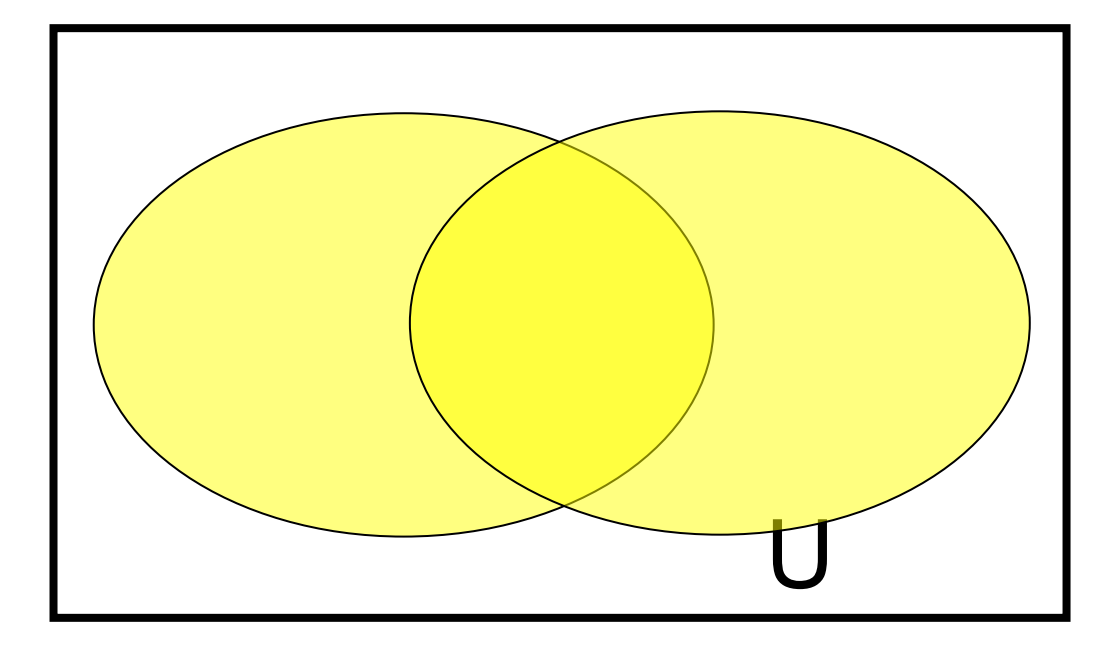

## **Пересечение множеств**

#### $A \cap B = AB$

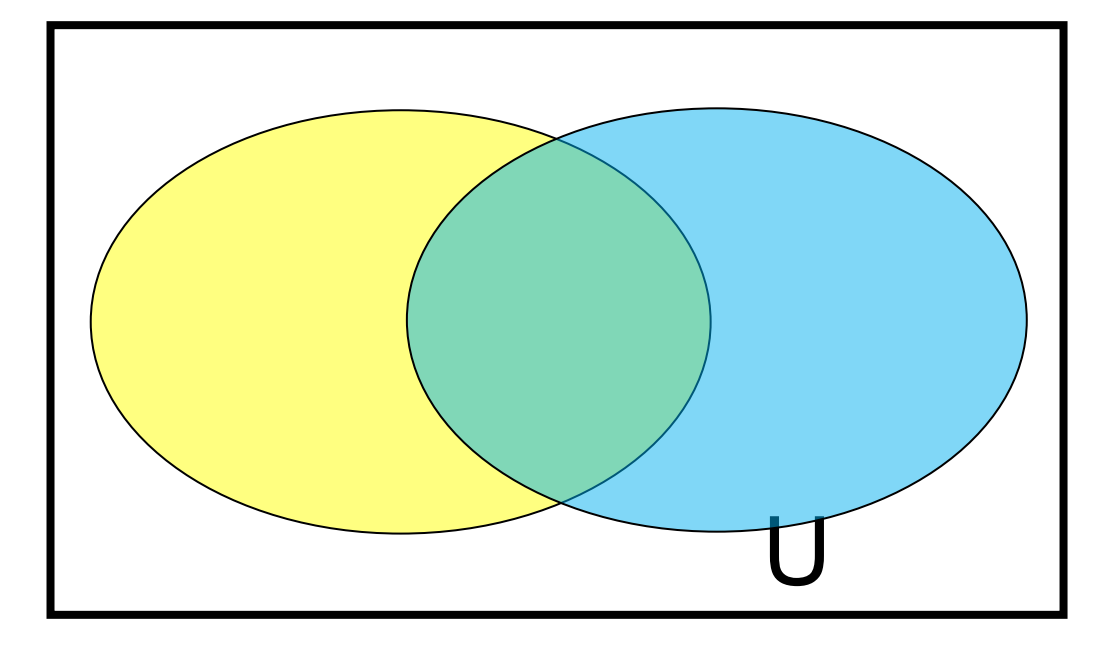

#### **Разность множеств**

 $A \setminus B$ 

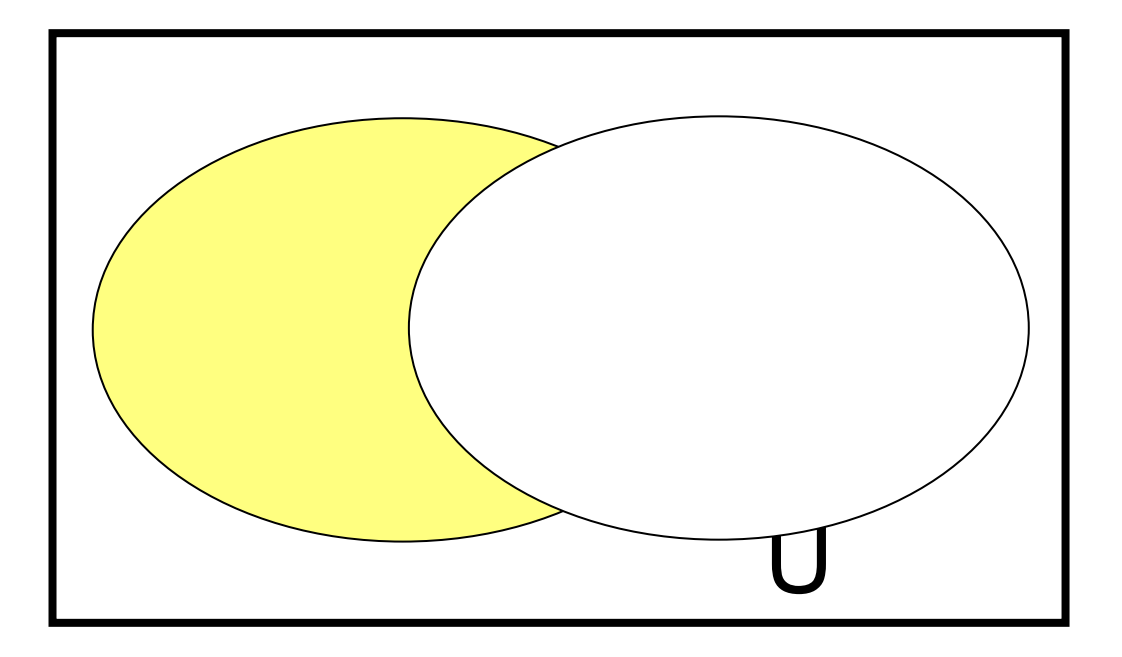

## **Дополнение множества**

# $A'=U\setminus A$

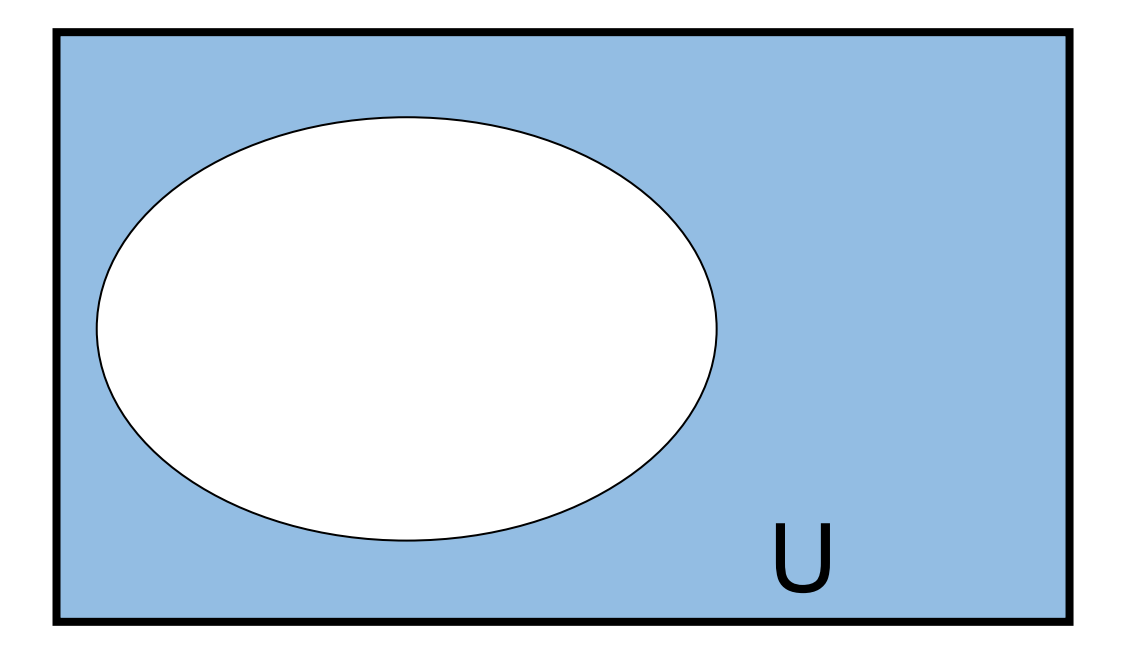

#### **Равенство множеств**

#### $A = B$ , если  $A \subset B$  и  $B \subset A$

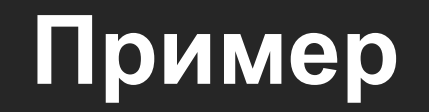

$$
A = \{2, 4, 6, 8, 10, 12, 14\} \qquad B = \{3, 6, 9, 12, 15\}
$$

Найти

 $A \cap B$ 

 $A \cup B$ 

 $A \setminus B$ 

 $A'$ 

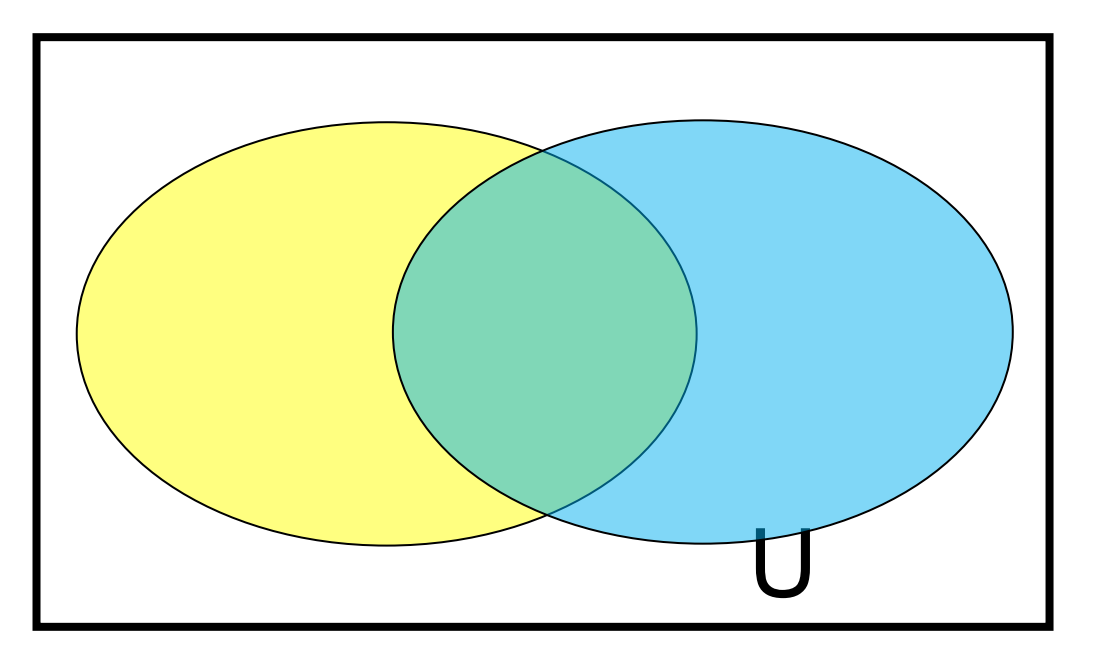

## Вопросы с пустым множеством

## Для любого множества  $A$   $\emptyset \subset A$

Вопросы:

- 1.  $\emptyset \in A$ ?
- 2.  $\emptyset \subset A$ ?
- 3.  $\emptyset \in {\emptyset}$ ?
- 4.  $\emptyset \subset {\emptyset}$ ?

#### Мощностью конечного множества S называется число его элементов. Она обозначается символом

$$
|S|
$$
  
 
$$
|\{2, 3, 5, 7, 11, 13, 17, 19\}| = 8
$$

 $|$ Семь чудес света $|$  = 7

$$
|\emptyset|=0
$$

# Формула включений и

$$
|A \cup B| = |A| + |B| - |A \cap B|
$$

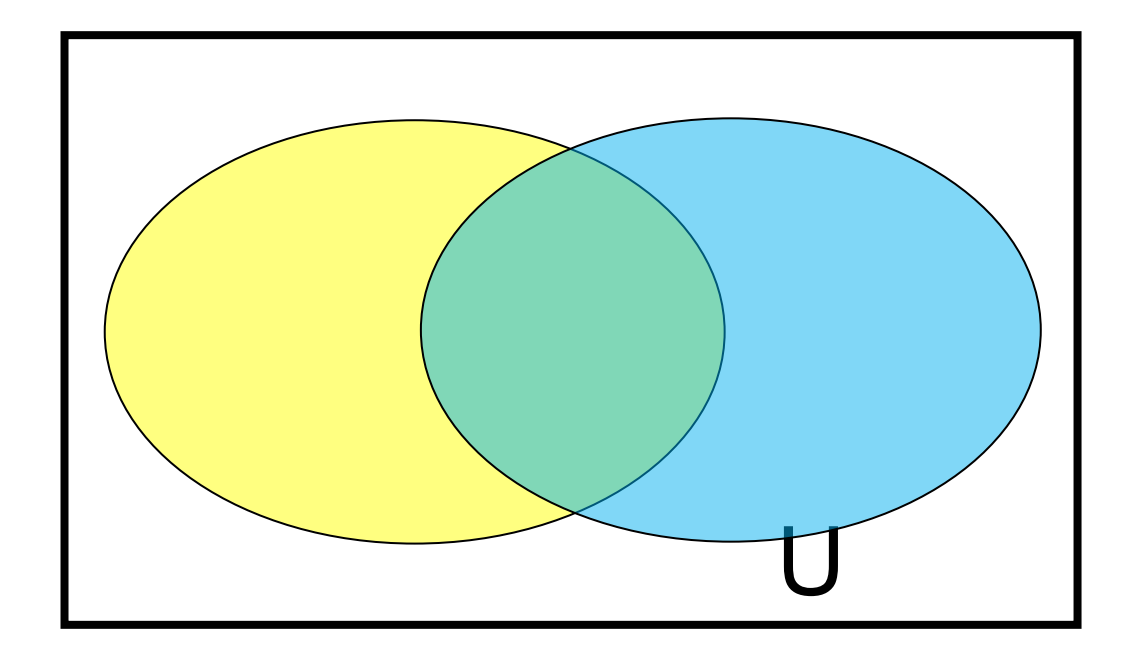

## **Задача 1**

Каждый из 43 студентов первого курса, изучающих информатику в университете, может посещать и дополнительные лекции. Если 16 из них слушают еще курс альпинизма, 17 — курс парашютного спорта, и 5 изучают обе эти дисциплины, то сколько студентов вообще не посещают упомянутых дополнительных занятий?

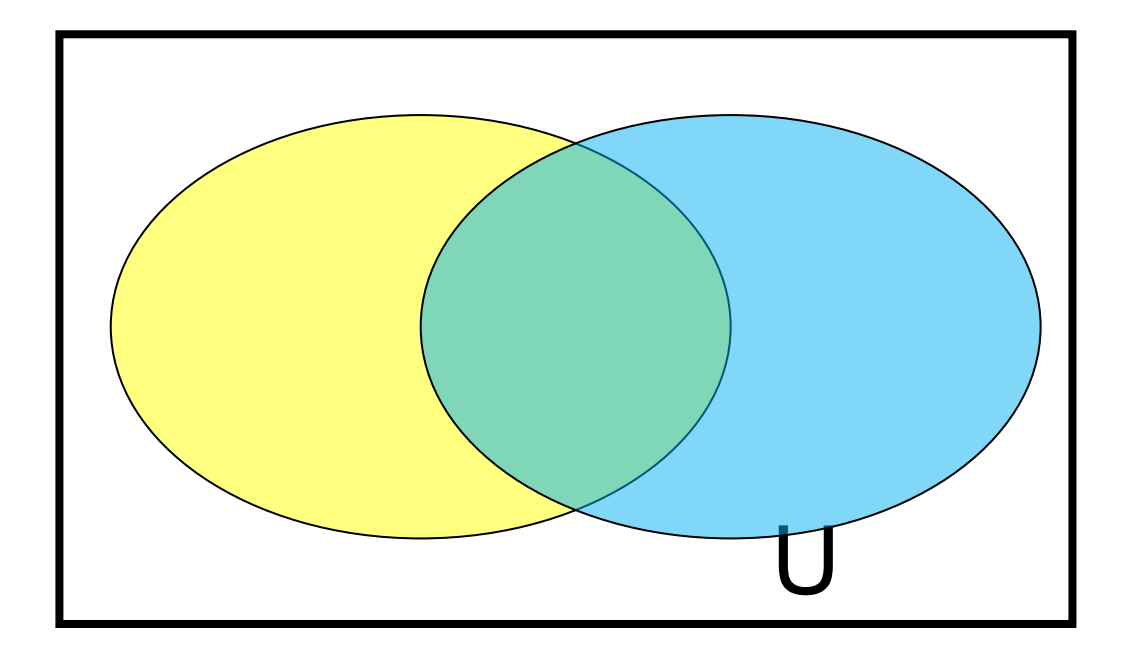

## **Задача 2**

Студенты первого курса, изучающие информатику в университете, могут посещать и дополнительные дисциплины. В этом году 25 из них предпочли изучать бухгалтерию, 27 выбрали бизнес, а 12 решили заниматься туризмом. Кроме того, было 20 студентов, слушающих курс бухгалтерии и бизнеса, пятеро изучали бухгалтерию и туризм, а трое — туризм и бизнес. Известно, что 2 студента отважились посещать сразу три дополнительных курса. Сколько студентов посещали по крайней мере один дополнительный курс? Сколько из них были увлечены только туризмом?

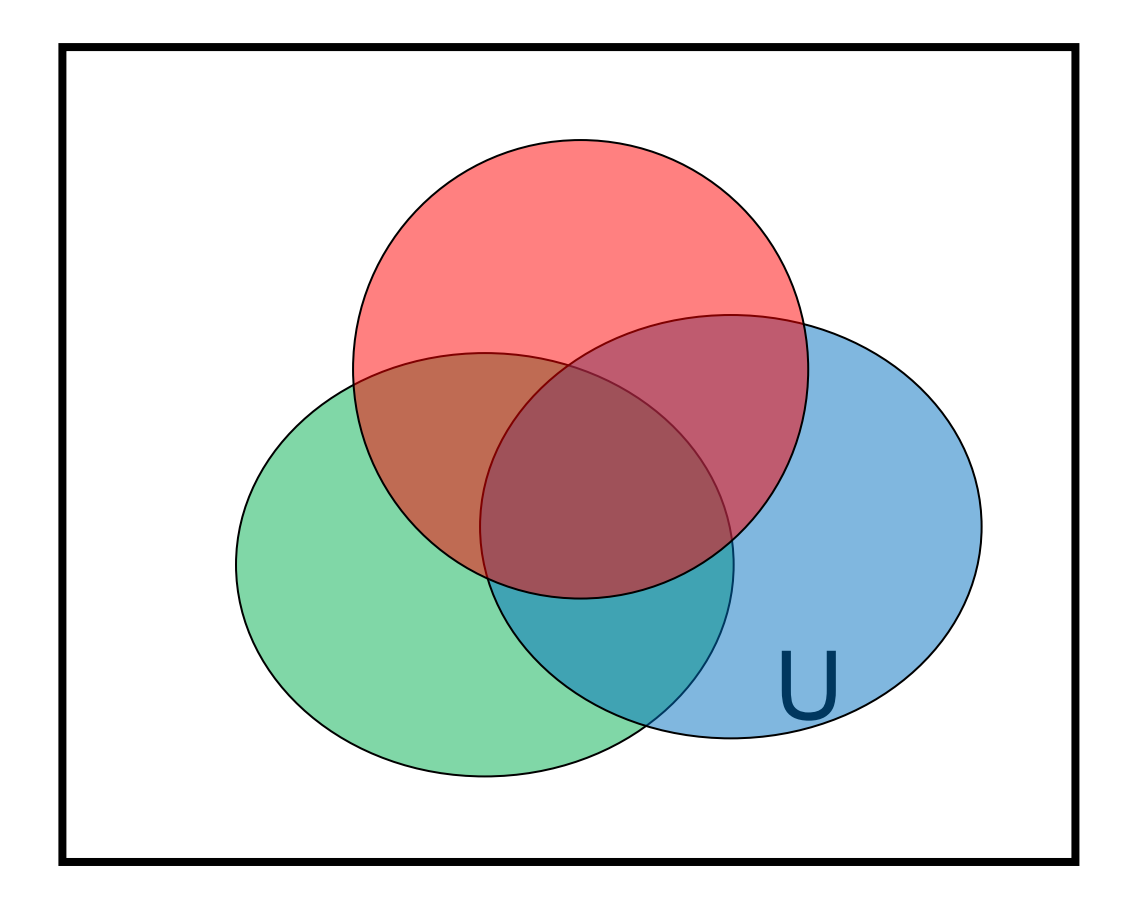

# **Четыре множества**

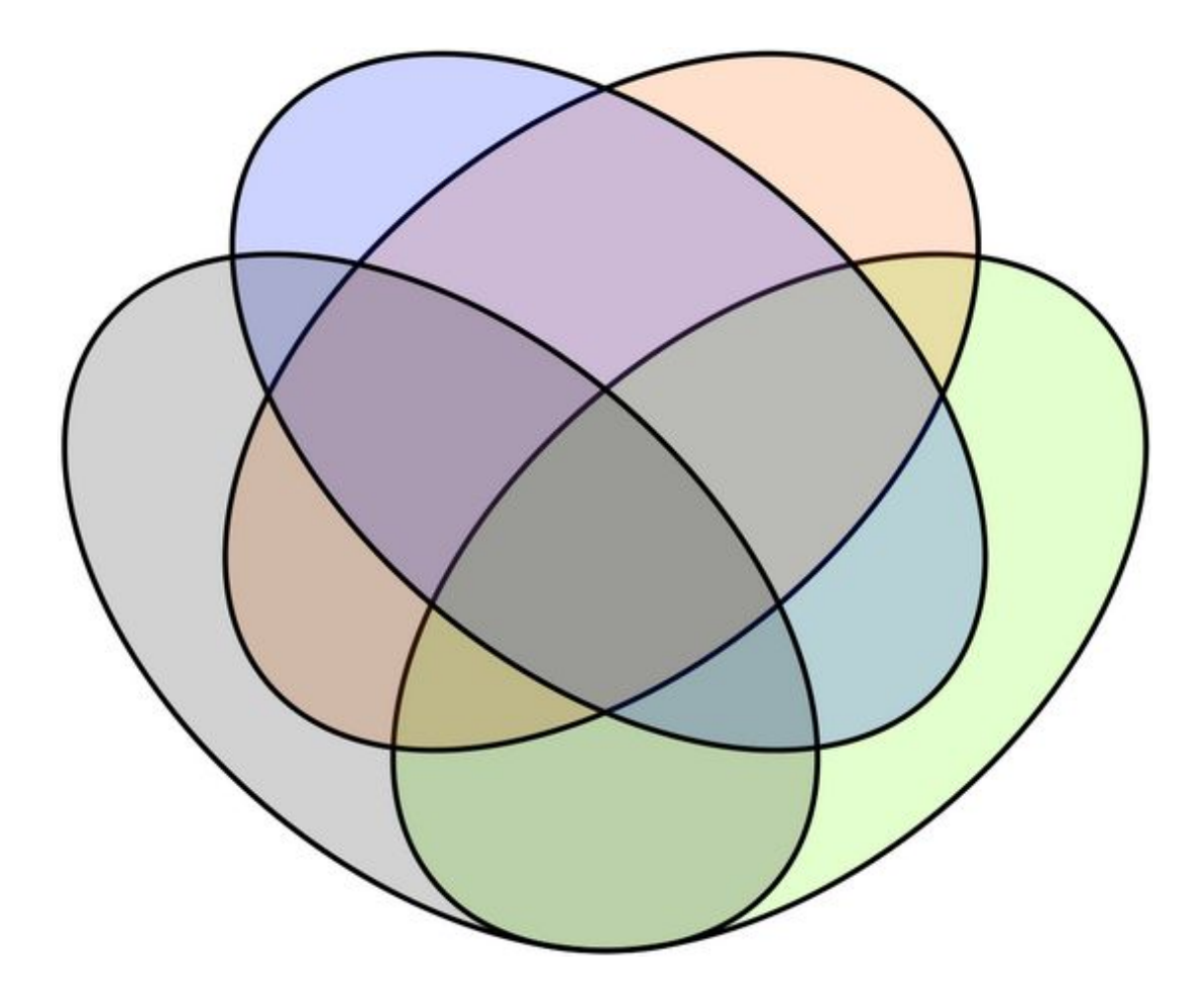

# **Задача 3**

Возьмём в качестве универсума множество целых чисел от 0 до 300 включительно. Обозначим через

- A числа, делящиеся на 2,
- B числа, делящиеся на 3,
- C числа, делящиеся на 5,
- D числа, делящиеся на 7.

Укажите на диаграмме мощности всех шестнадцати подмножеств.

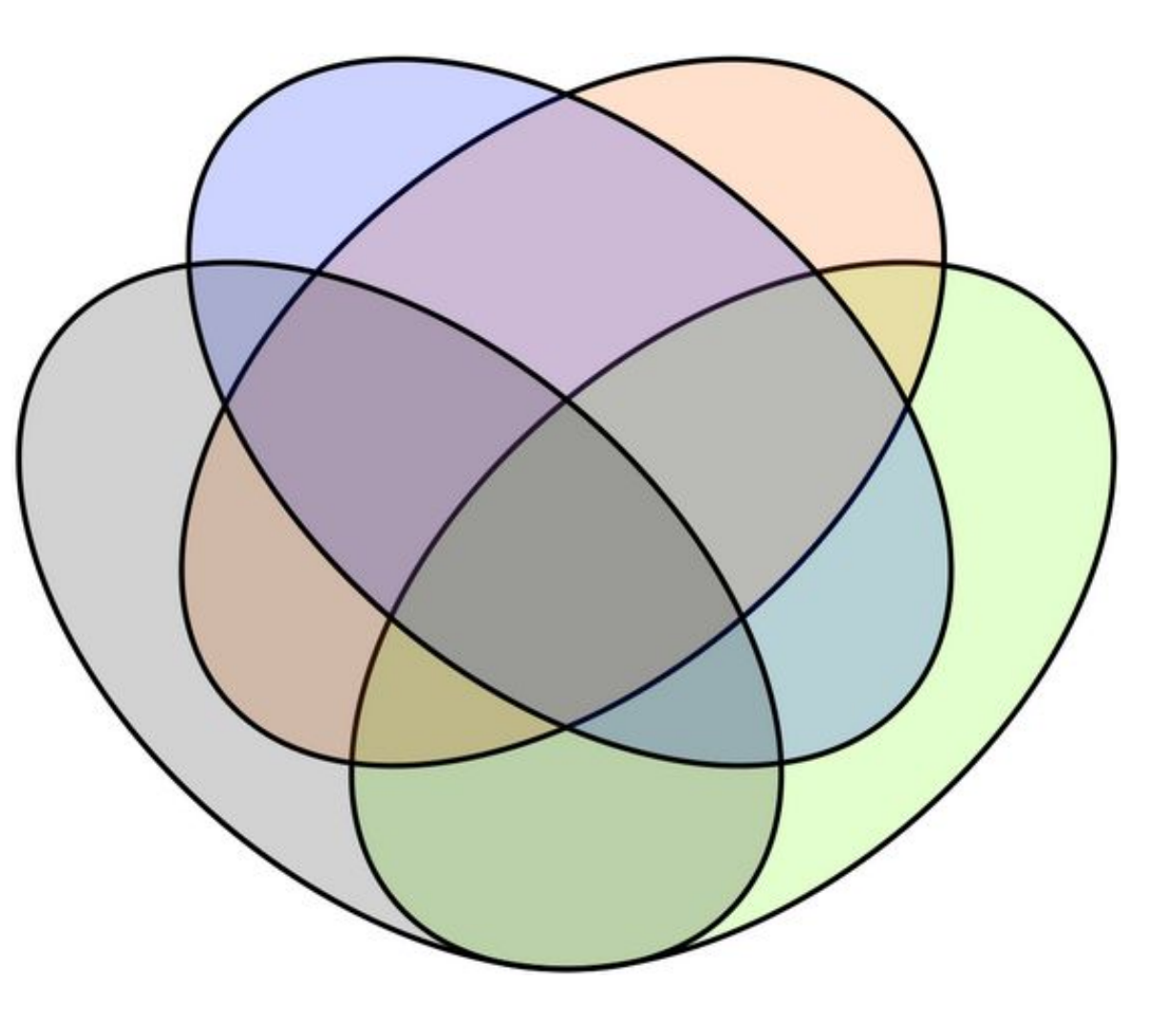

## **Числовые промежутки**

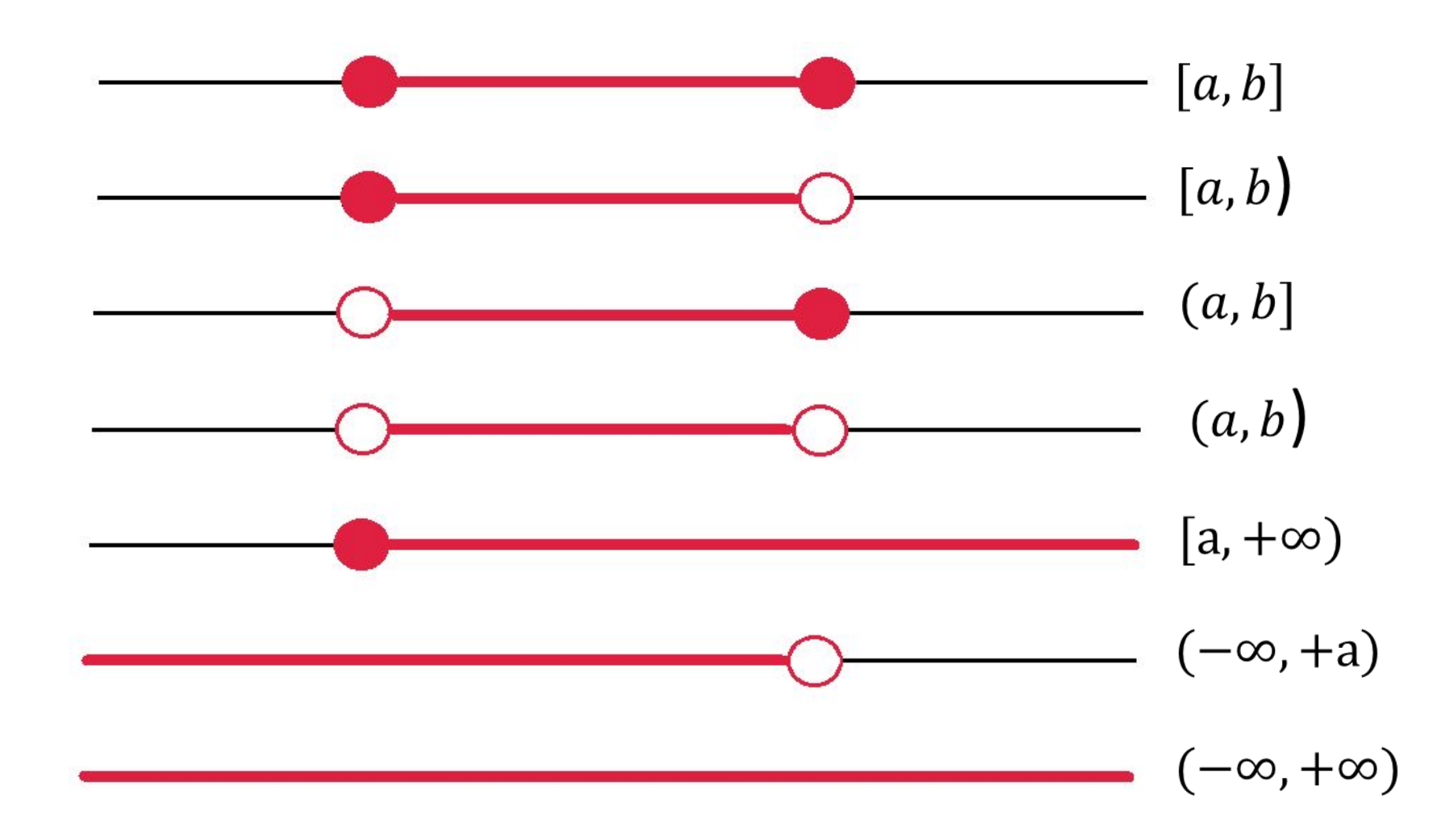

## **Множества**

- Понятие множества
- Способы задания множества
- Пустое множество
- Универсум
- Операции над множествами
- Мощность множества

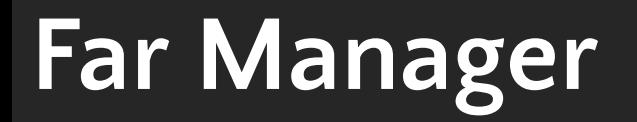

#### **Far**

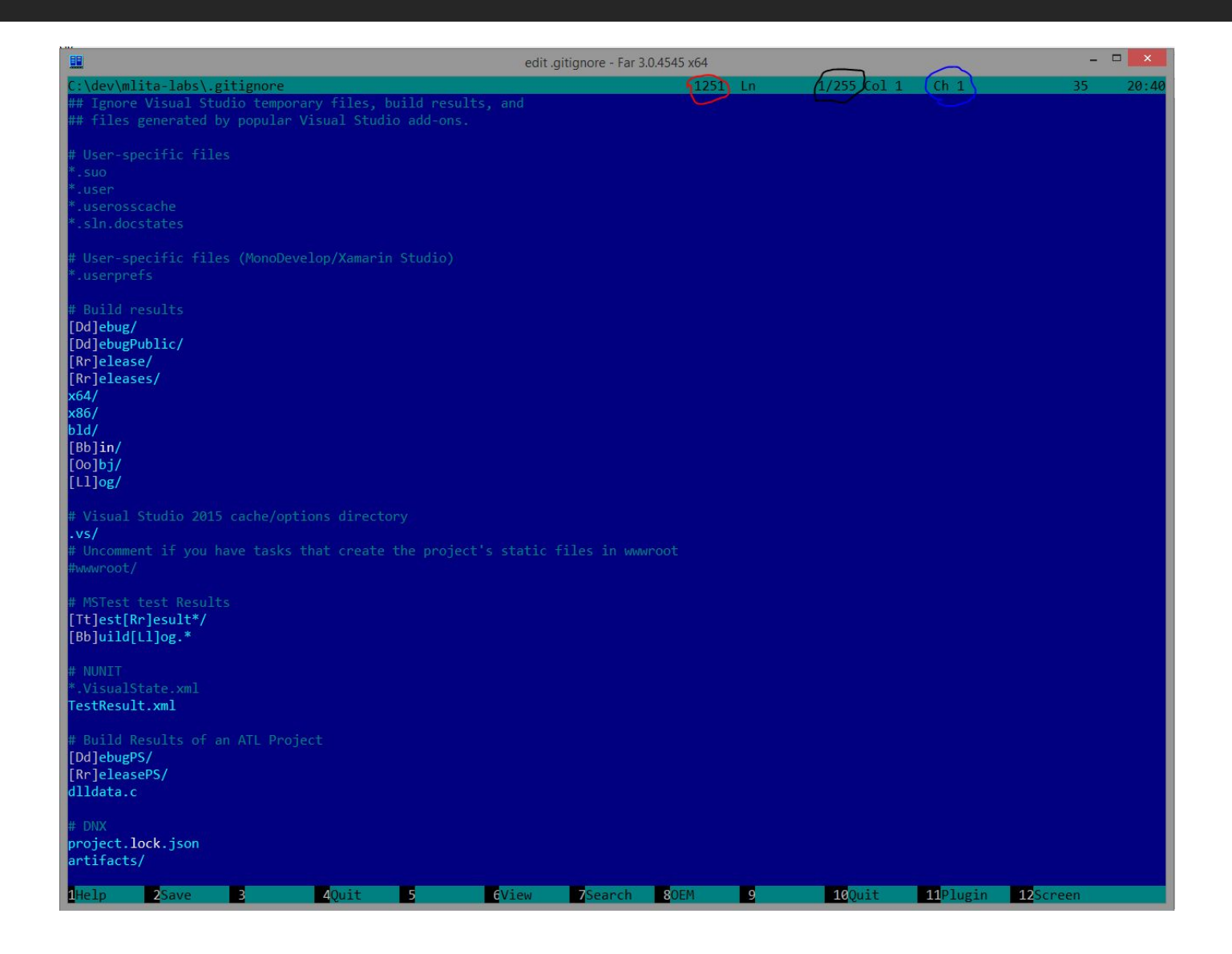

#### **Far**

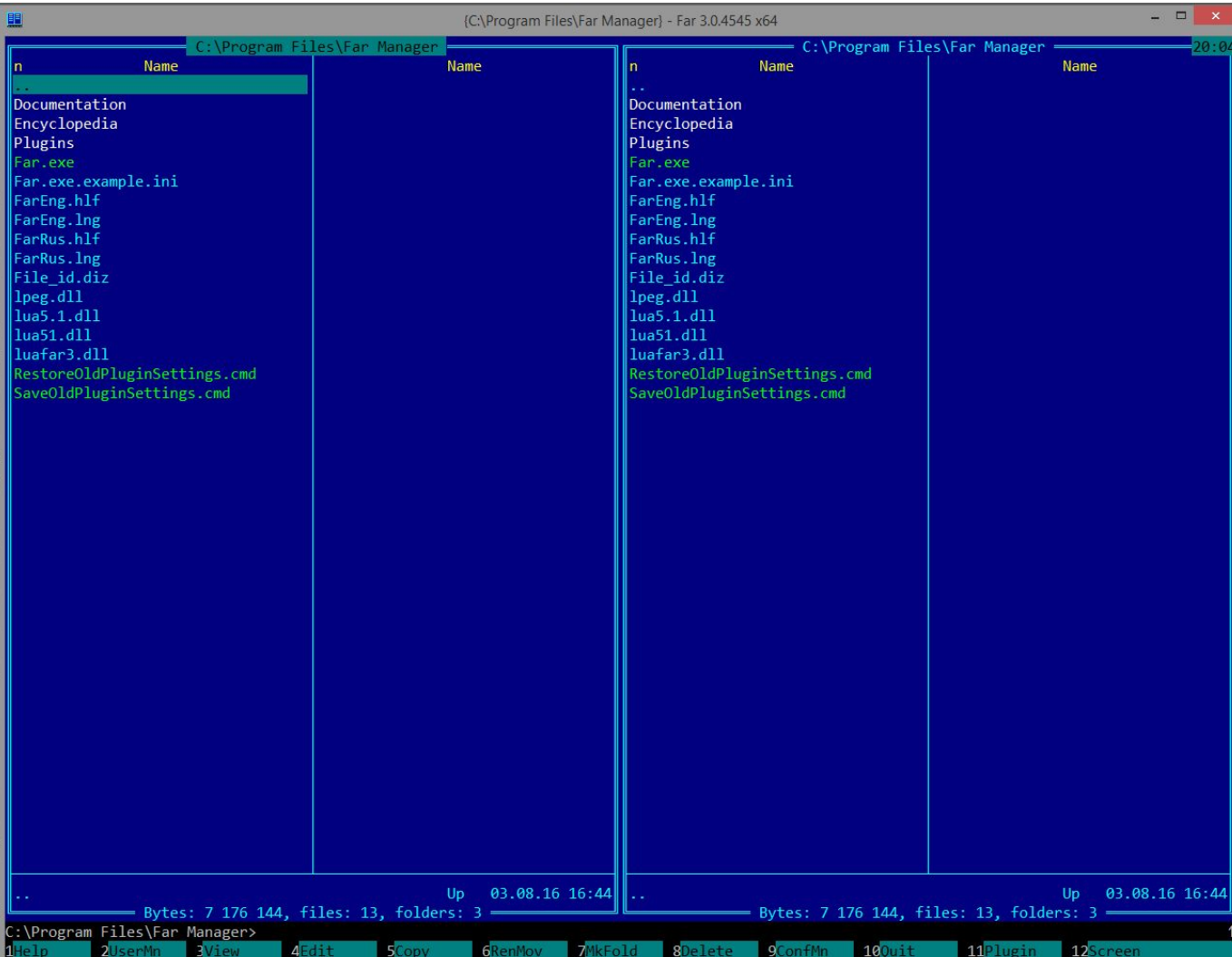

## **Открыть папку на диске**

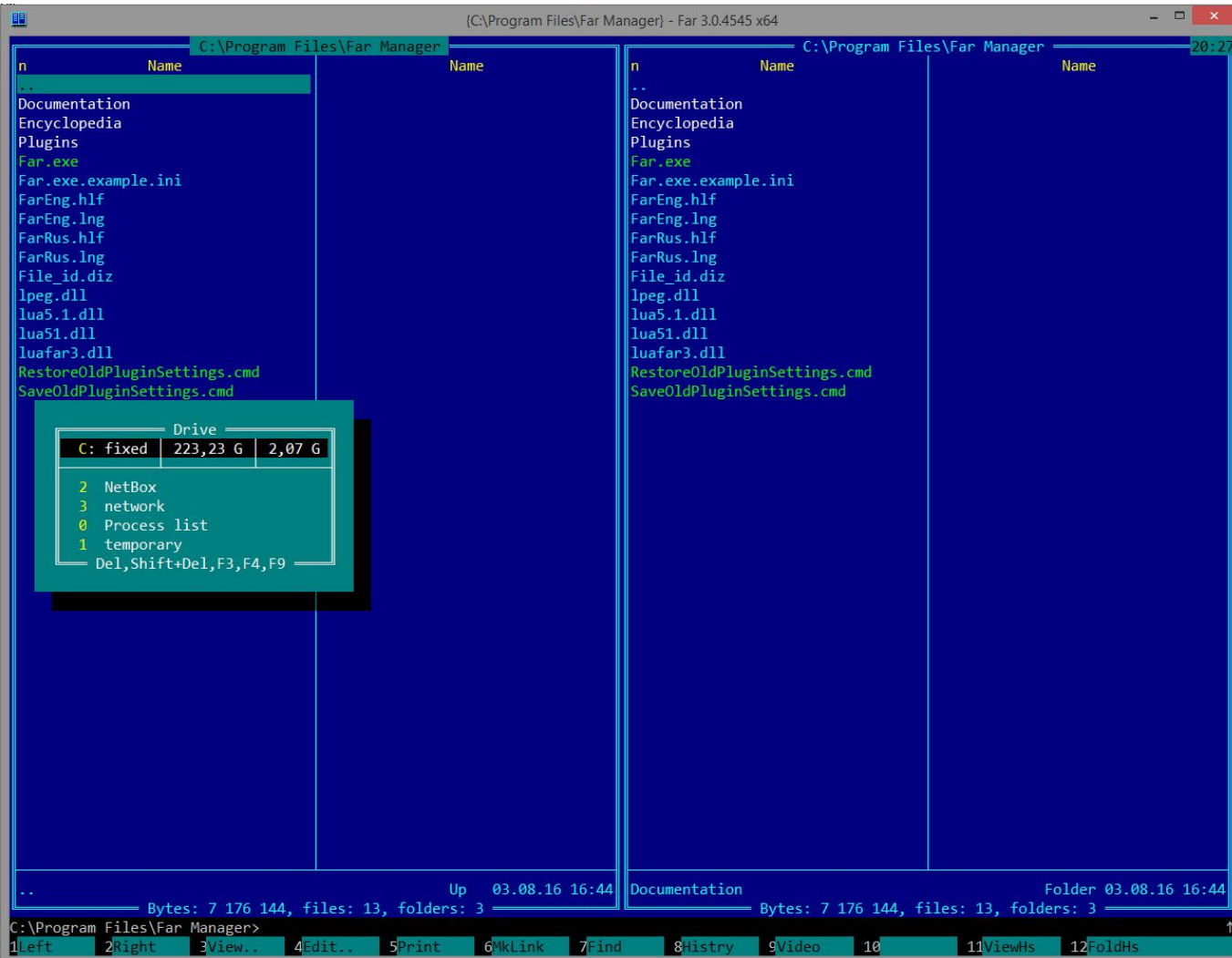

## Создать файл

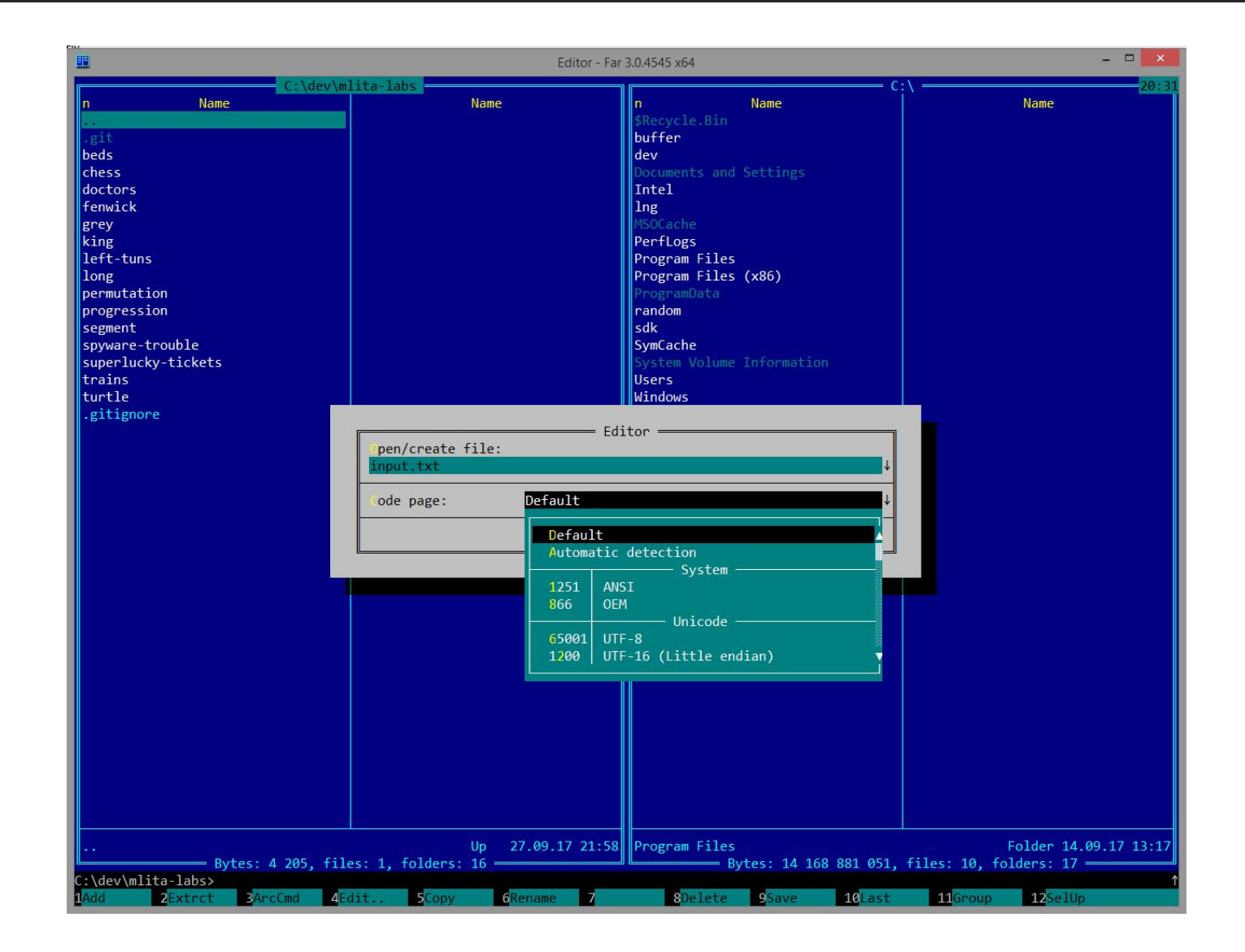

## **Редактирование файла**

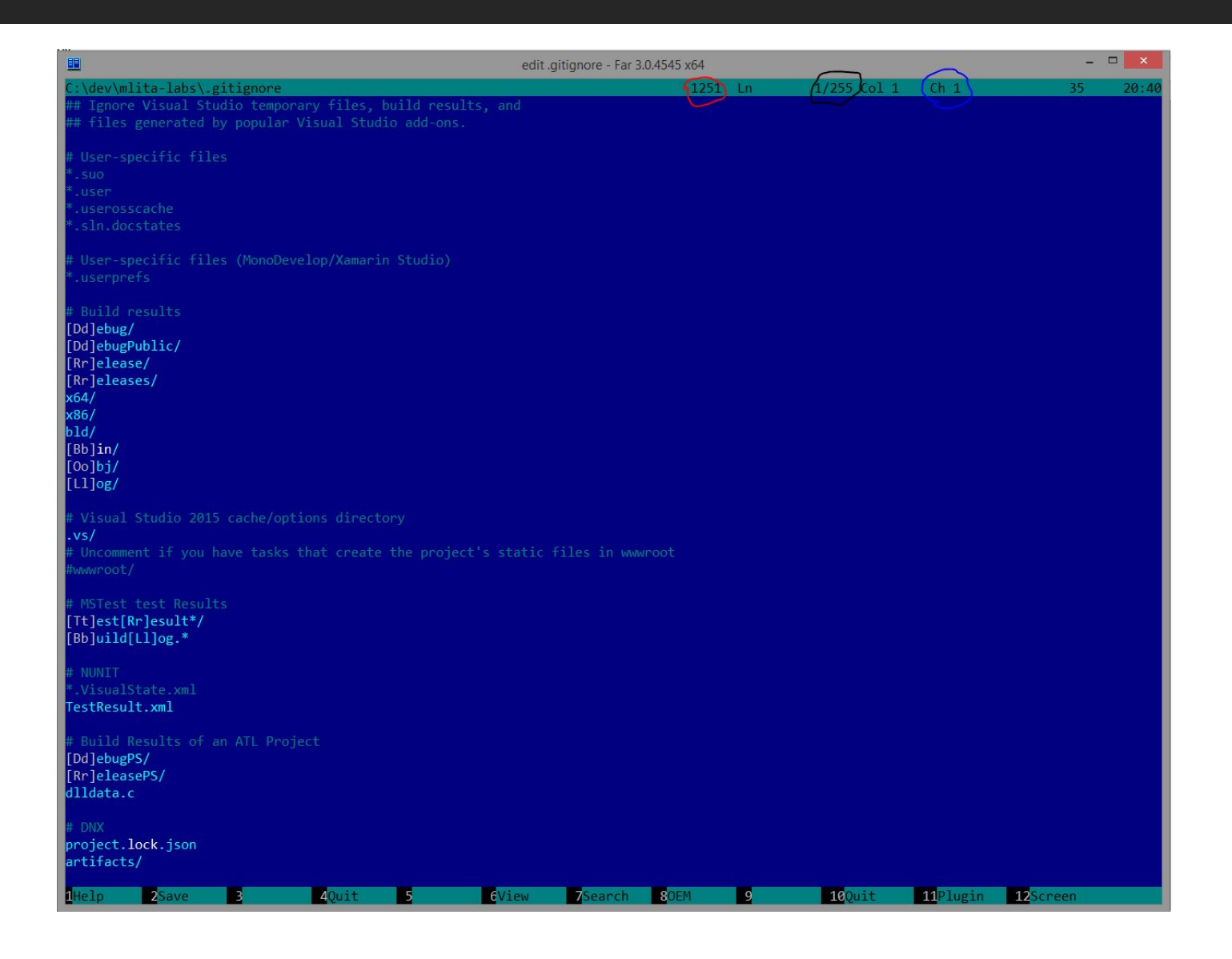

## **Копирование файла**

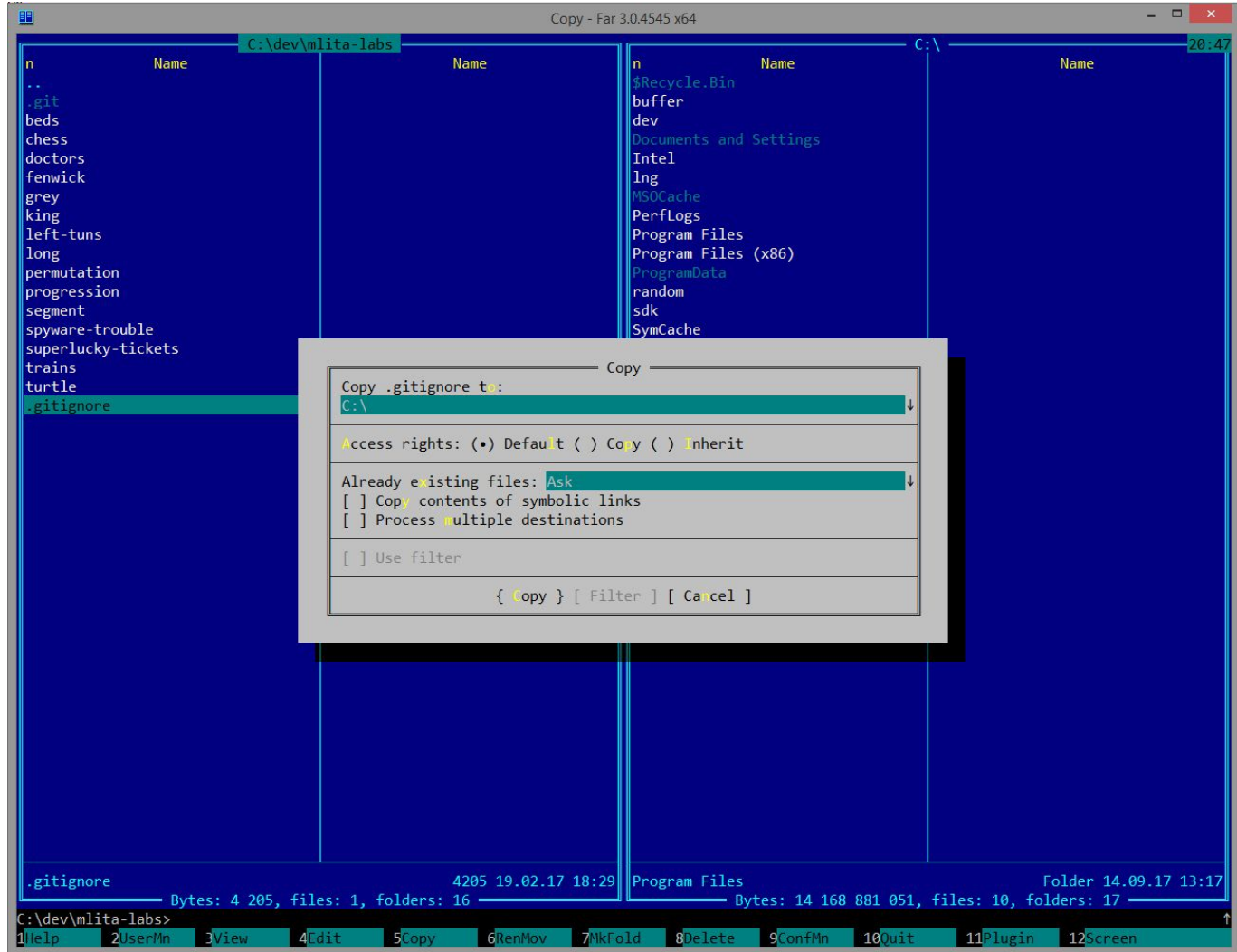

# **Перемещение/переименование файла**

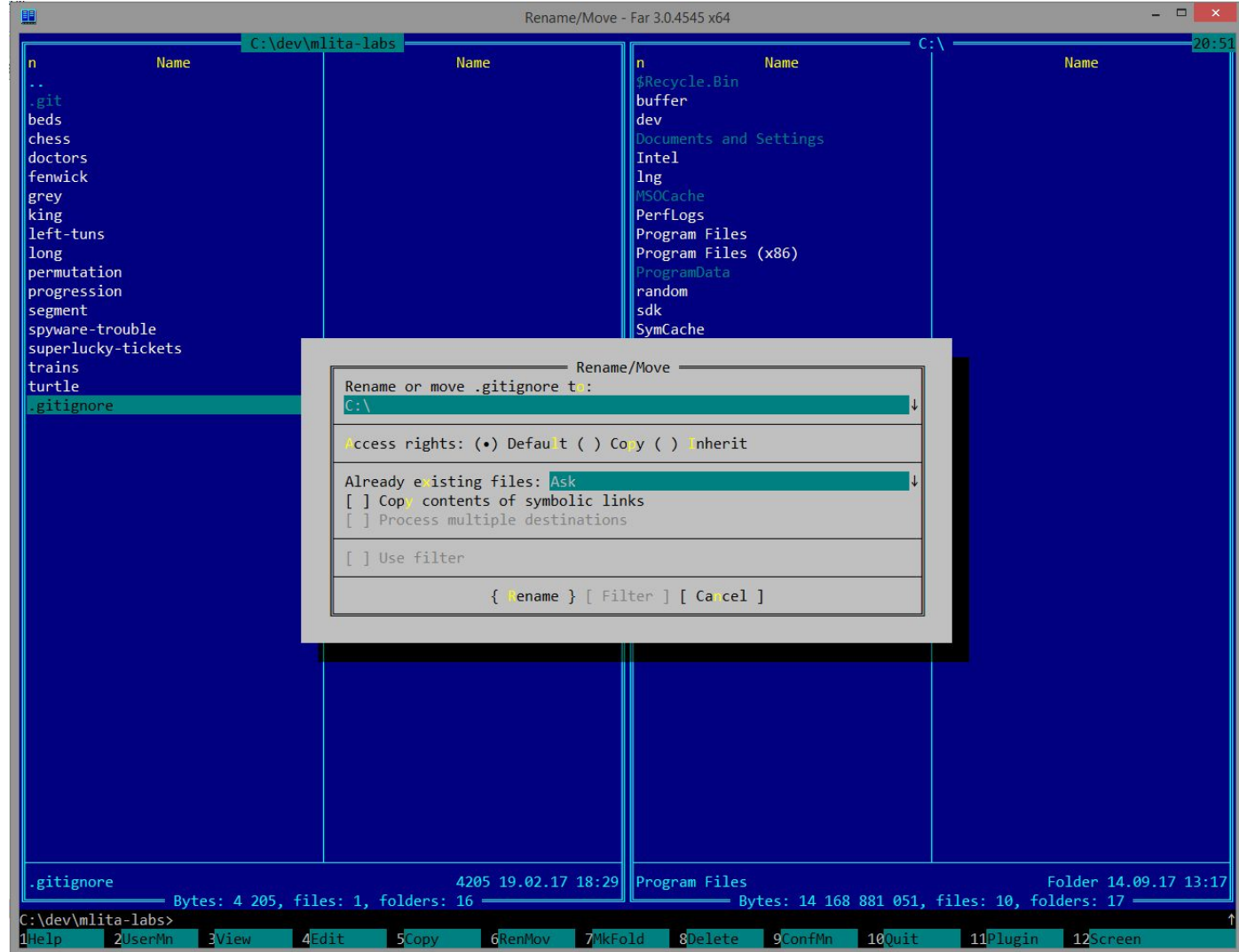

## **Удаление файла**

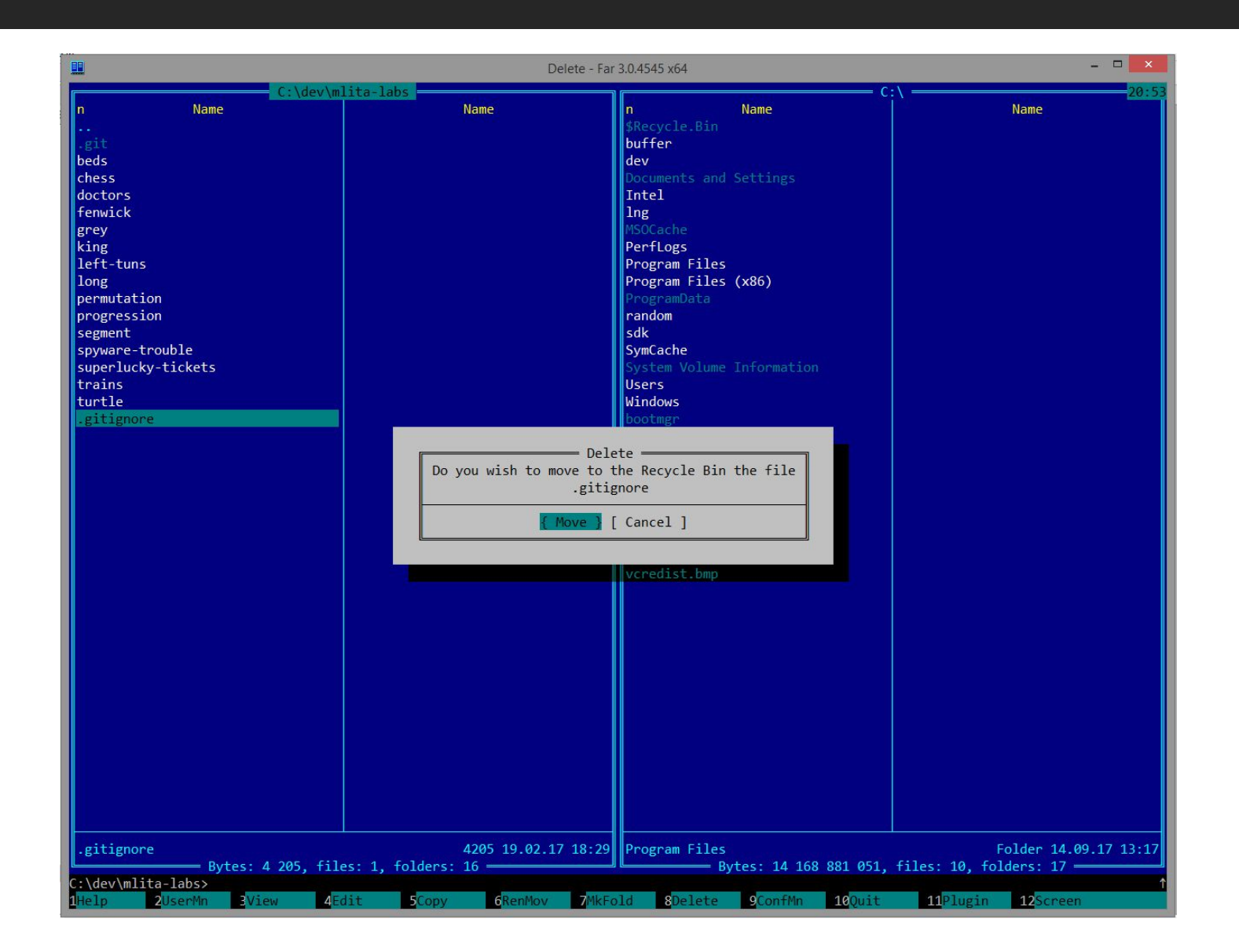

## **Открыть консоль**

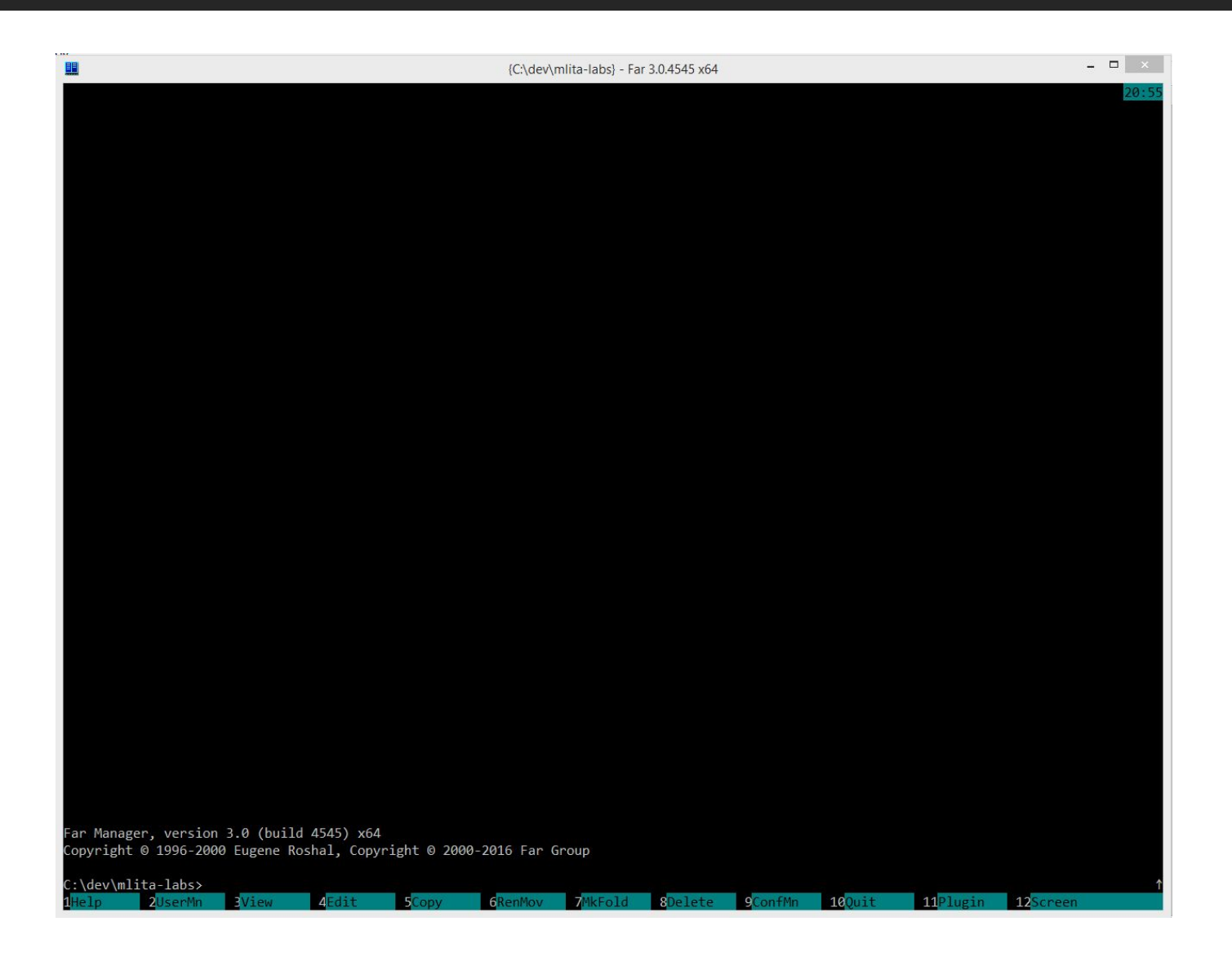

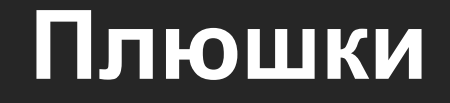

Если у вас папка с большим кол-вом файлом, вы можете зажать **Alt**  и начать вводить название нужного вам файла и вас переместит к нему

Если нажать **Shift+Enter,** то откроется проводник с текущей директорией

## **Плюшки**

#### Снизу есть панелька с подсказками

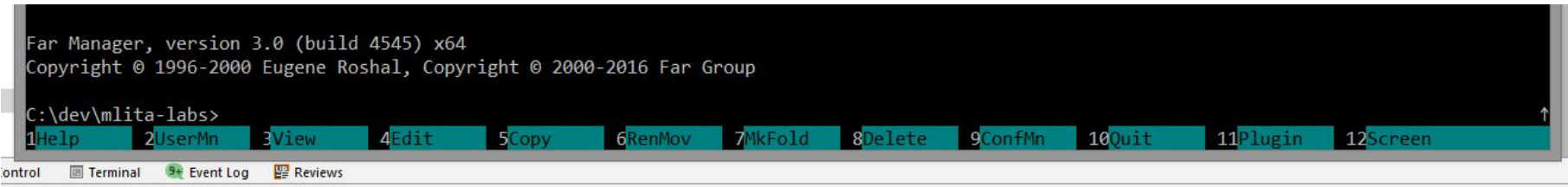

- 1 это значит **F1**
- 2 это значит **F2**

И т.д. Можете попробовать нажать **Ctrl** или **Shift** или **Alt** и подсказки изменятся для комбинаций клавиш

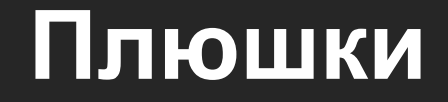

#### Если вы хотите безопасно извлечь устройство (флешку) нажмите **Alt+F1** выберите флешку и нажмите **Shift+F4**

# СПАСИБО ЗА ВНИМАНИЕ